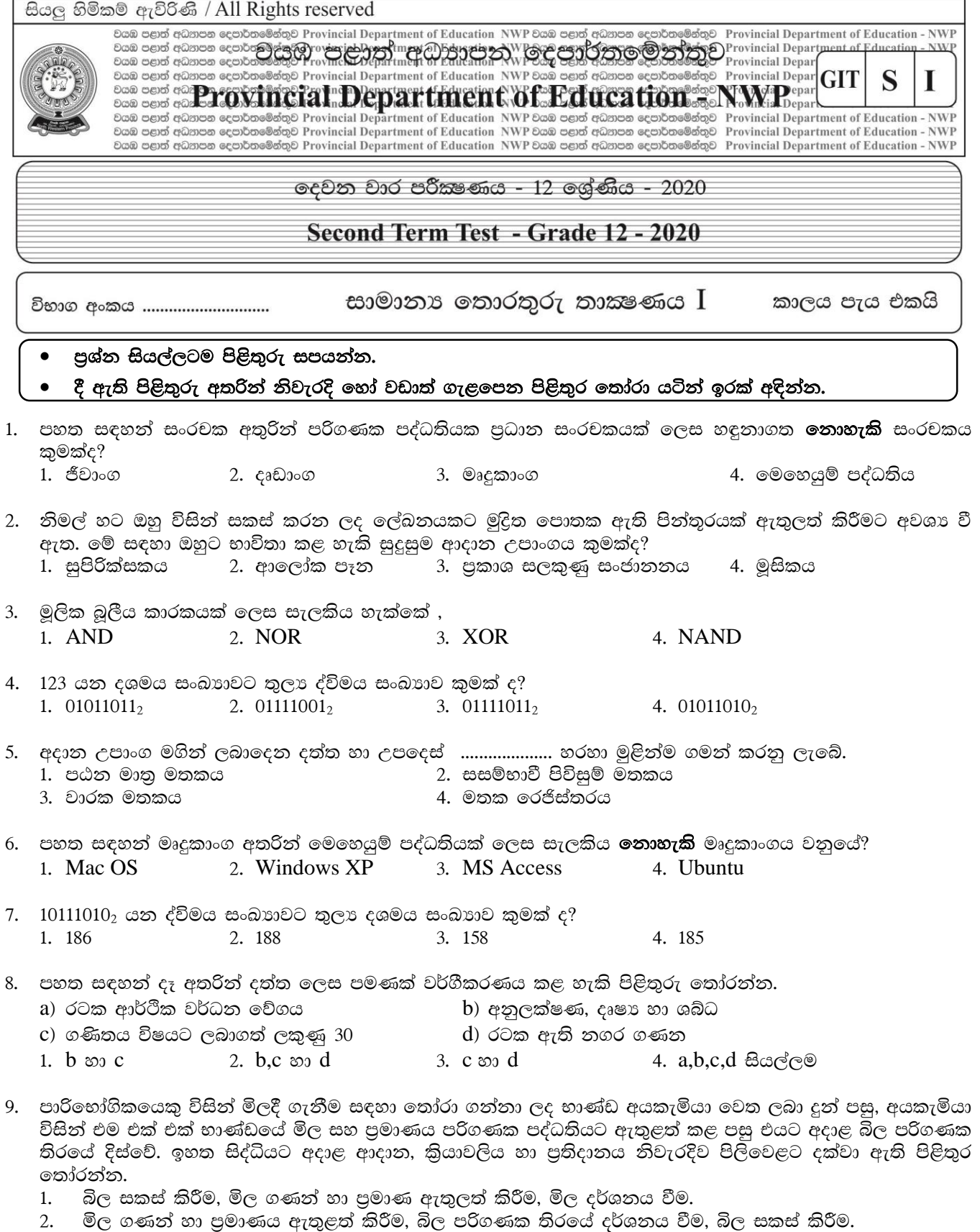

- 
- 2. පර් ගයාවා හා පුවායක ඇතුලත කරීම, සර් මහගයාක ත්රමය දර්ශනය පම, සර් යකය කා<br>3. භාණ්ඩ පුමාණය ඇතුලත් කිරීම, මිල දර්ශනය වීම, බිල සකස් කිරීම.<br>4. භාණ්ඩ හා පුමාණය ඇතුළත් කිරීම, බිල සකස් කිරීම, බිල පරිගණක තිරයේ දර්ශනය වීම.

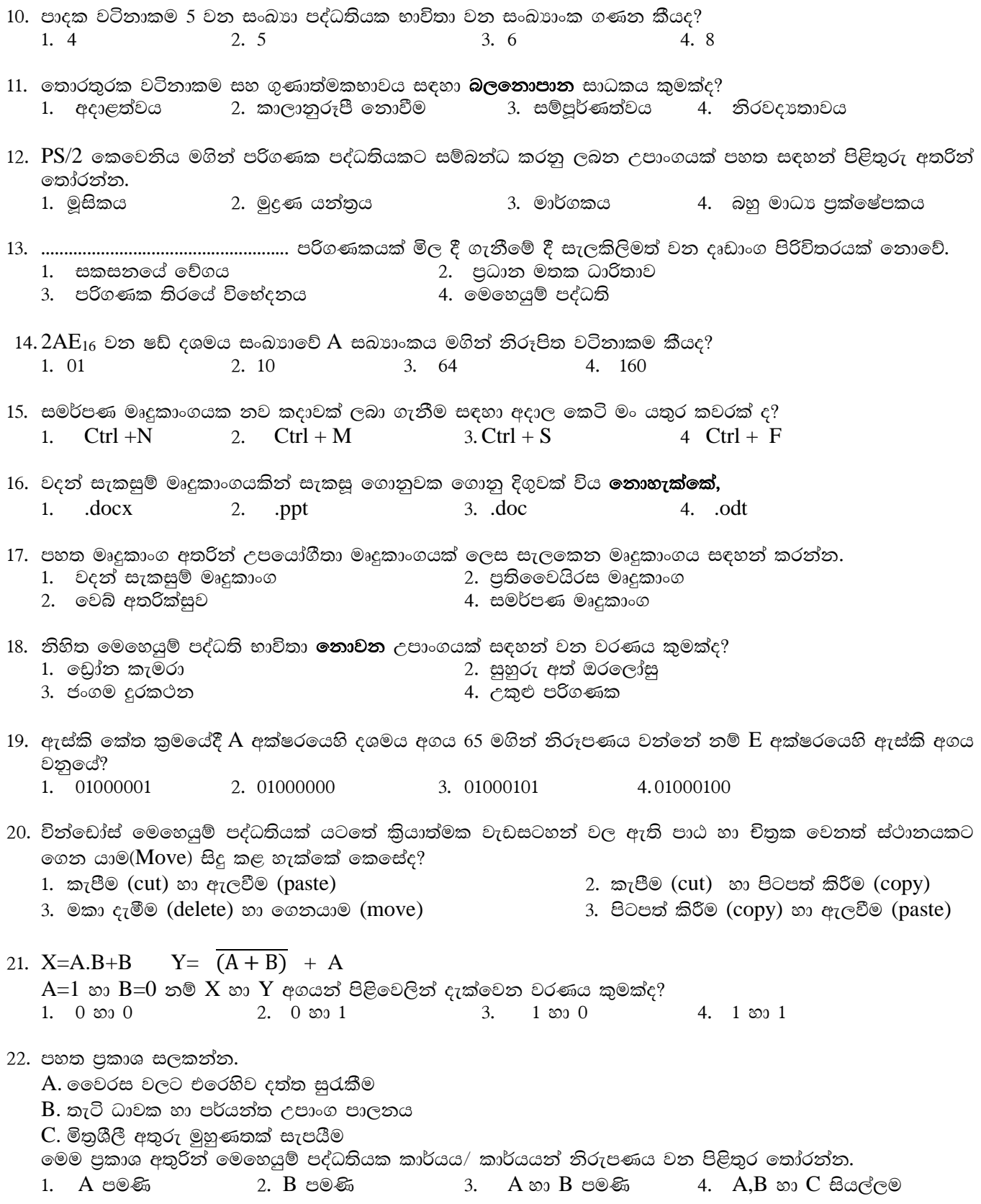

23. ලබා දී ඇති සතාහා වගුව මගින් නිරූපණය වන ද්වාරය කුමක්ද?  $\Omega$  $\Omega$  $\Omega$  $\overline{0}$  $\mathbf{1}$  $\mathbf{1}$ 1. **OR** ද්වාරය 2. AND ද්වාරය  $\theta$  $\mathbf{1}$ 3. NOT ද්වාරය 4. NAND ද්වාරය  $\mathbf{1}$  $\overline{1}$  $\mathbf{1}$  $\mathbf{1}$ 24. ච්තුක පරිශීලක අතුරු මුහුණතක් සහිත මෙහෙයුම් පද්ධතියක ලක්ෂණයක් **නොවන්නේ,** 2. විධාන යතුරු ලියනය කළ යුතුය. 1. මිතුශීලී අතුරුමුහුණතකි 3. කවුළු හා අයිකන දැකගත හැකිය 4. භාවිතය පහසුය 25. පරිගණක තිරයේ දර්ශණය වන දෑ හි පින්තුරයක් (image) ලබා ගැනීම සඳහා භාවිතා කළ හැකි මෙවලමක් වත්තේ? 1. Snipping tool 2. Sound recorder 3. Character Map 4. On screen keyboard 26. මෘදුකාංග වර්ගීකරණය අනුව වදන් සැකසුම් මෘදුකාංග පහත සඳහන් කුමන මෘදුකාංග වර්ගයට අයත් වන්නේ ද? 1. ගෙදුම් 2. උපයෝගිතා 3. භාෂා පරිවර්තක 4. පද්ධති 27. වදන් සැකසුම් මෘදුකාංග සඳහා නිදසුනක් **නොවන්නේ,** 1. Microsoft Office word 2. OpenOffice Writer 3. LibreOffice Writer 4. OpenOffice Calc 28. යුනිකේත කුමයේ අනුලක්ෂණයක් නිරූපණය සඳහා භාවිතා වන බිටු ගණන කීයද?  $1, 4$ 2. 7  $3.8$ 4. 16 29. 010110, 011110, 010011 යන ද්විමය සංඛාග ආරෝහණ පිළිවෙළට සකස් කළ විට නිවැරදි පිළිතුර තෝරත්න. 1. 010110, 011110, 010011 2. 010011, 011110, 010110 3. 010011, 010110, 011110 4. 011110, 010110, 010011 30. ලොප් (Undo) කිරීම සඳහා අවශා වන කෙටි මං යතුර සඳහන් වරණය කුමක්ද? 2.  $Ctrl + Z$ 1.  $Ctrl + Y$ 3.  $Ctrl + V$ 4.  $Ctrl + X$ 31. ඉලෙක්ටොනික පැතුරුම්පතක පේලියක් හා තීරුවක් ඡේදනය වී ........................... නිර්මාණය වේ. 1. තීරුවක් 2. පේළියක් 3. කෝෂයක් 4. සුතුයක් 32. පැතුරුම්පත් මෘදුකාංග වල ගණනය කිරීම සඳහා යොදා ගනු ලබන පහත සමීකරණ අතරින් **වැරදි** සූතුය වනුයේ? 1. = Average  $(A1:B2)$ 2.  $=Sum(A1:B2)$ 3.  $=Max(A1:B2,A3)$ 4.  $=\text{Sum}(A1:B3)$ 33. එක් වර්ණ පික්සලයක් බිටු අටකින් සමන්විත වේ නම්, RGB වර්ණ පික්සලයක් සමන්විත වන බිටු ගණන කීයද? 4. 1024 1. 24 2. 8  $3. \quad 3$ 34. තේ, පොල් හා රබර් අපනයනය කරන වෙළද ආයතනයක පසුගිය වර්ෂයේ මුළු ආදායම එක් එක් අපනයන බෝගයේ පුතිශතයක් ලෙස තිරූපණයට වඩාත් සුදුසු පුස්ථාර වර්ගය කුමක්ද? 1.  $\mathbb{S}^1$  (Column) 2.  $\epsilon \Omega$  (Bar) 3. රේඛා (Line) 4. වට (Pie) 35. කදා අතර මාරු වීමේ දී ඒ සඳහා චලන රටාවක් ලබා දීමට භාවිතා වන පහසුකම කුමක්ද? 1. කදා පිරිසැලසුම (Slide Layout) 2. කදා සැලසුම (Slide Design)

 $\mathbf F$ 

B

A

3. කදා සංකාන්තිය (Slide Transition) 4. සජීවීකරණ (Animation) පහත දත්ත සමුදාය වගුව ඇසුරින් 36 හා 37 යන පුශ්න වලට පිළිතුරු සපයන්න.

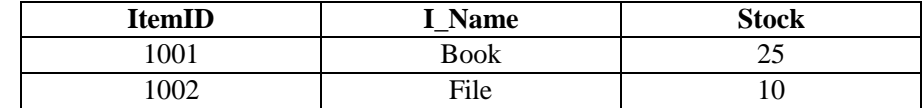

- 36. ඉහත වගුවේ අඩංගු ක්ෂේතු හා රෙකෝඩ ගණන පිළිවෙළින් සඳහන් පිළිතුර තෝරන්න. 1.  $2,3$  $2.3,2$  $3, 3, 3$ 4. 2,4
- 37. Stock ක්ෂේතුය සඳහා භාවිතා කළ හැකි දත්ත පුරූපය කවරේද?
	- 1. පාඨ (Text) 2. සංඛාග (Number)
	- 3. බුලියන් (Boolean) 4. මුදල් (Currency)
- 38. වගුවකට නව රෙකෝඩ ඇතුලත් කිරීමට හා පවතින රෙකෝඩ වෙන් වෙන් වශයෙන් දර්ශනය කර ගැනීමට භාවිතා වත්තේ
	- 1. වගු (Table) 2. විමසුම් (Query) 3. ආකෘති පතු (Form) 4. වාර්තා (Report)

39. ........................... වර්ණය CMYK වර්ණ පුභේදයට අයත් වර්ණයක් නොවේ. 3. කොළ 1. කහ 2. කළු 4. දම්

40. පහත දැක්වෙන යෙදුම් මෘදුකාංග අතරින් වීඩියෝ සංස්කරණය සඳහා භාවිතා කළ හැකි මෘදුකාංගය කුමක්ද?

- 2. Power Sound Editor 1. Audacity
- 3. Adobe Photoshop 4. Windows Movie Maker